# <span id="page-0-0"></span>Truth information : RecoMCTruthLinker and TrueJet

#### Mikael Berggren<sup>1</sup>

<sup>1</sup>DESY, Hamburg

#### ILDsw meeting, KEK, Feb. , 2018

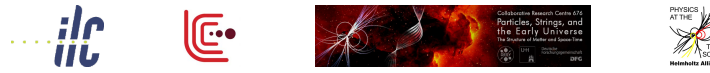

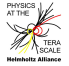

イロト イ押ト イヨト イヨト

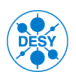

 $\Omega$ 

# <span id="page-1-0"></span>Physics  $\Rightarrow$  Whizard  $\Rightarrow$  Parton shower  $\Rightarrow$  hadronisation ⇒ decays ⇒ Geant ⇒ MarlinReco ⇒ Pandora ⇒ Jet clustering ⇒YOU

The TrueJet and RecoMcTruthLinker processors tries to connect YOU with the Physics using the true information about the event.

- The connection from Geant to You is done by the RecoMCTruthLinker processor, linking PFOs (and jets) to **MCParticles**
- **•** TrueJet takes care of the rest: How does the MCParticles connect to the hard event.

 $\Omega$ 

 $(0.125 \times 10^{-14} \text{ m}) \times 10^{-14} \text{ m}$ 

<span id="page-2-0"></span>The "new" (wrt. DBD) RecoMCTruthLinker:

- RecoMCTruthLink is supplemented with MCTruthRecoLink to make it bi-directional in weight.
- Optionally, the weight can be redefined to contain weights to and from both clusters and tracks. (This feature is in the DBD version, but not used).
- For neutrals, it links all true particles that contributes.
- ClusterMCTruthLink is supplemented with MCTruthClusterLink to make it bi-directional in weight.
- TrackMCTruthLink and MCTruthTrackLink is bi-directional in the weight definition.

 $\Omega$ 

<span id="page-3-0"></span>The "new" (wrt. DBD) RecoMCTruthLinker:

- RecoMCTruthLink is supplemented with MCTruthRecoLink to make it bi-directional in weight.
- Optionally, the weight can be redefined to contain weights to and from both clusters and tracks. (This feature is in the DBD version, but not used).
- For neutrals, it links all true particles that contributes.
- ClusterMCTruthLink is supplemented with MCTruthClusterLink to make it bi-directional in weight.
- TrackMCTruthLink and MCTruthTrackLink is bi-directional in the weight definition.

 $\Omega$ 

<span id="page-4-0"></span>The "new" (wrt. DBD) RecoMCTruthLinker:

- RecoMCTruthLink is supplemented with MCTruthRecoLink to make it bi-directional in weight.
- Optionally, the weight can be redefined to contain weights to and from both clusters and tracks. (This feature is in the DBD version, but not used).
- For neutrals, it links all true particles that contributes.
- ClusterMCTruthLink is supplemented with MCTruthClusterLink to make it bi-directional in weight.
- TrackMCTruthLink and MCTruthTrackLink is bi-directional in the weight definition.

 $\Omega$ 

<span id="page-5-0"></span>The "new" (wrt. DBD) RecoMCTruthLinker:

- RecoMCTruthLink is supplemented with MCTruthRecoLink to make it bi-directional in weight.
- Optionally, the weight can be redefined to contain weights to and from both clusters and tracks. (This feature is in the DBD version, but not used).
- For neutrals, it links all true particles that contributes.
- ClusterMCTruthLink is supplemented with MCTruthClusterLink to make it bi-directional in weight.
- TrackMCTruthLink and MCTruthTrackLink is bi-directional in the weight definition.

 $\Omega$ 

<span id="page-6-0"></span>The "new" (wrt. DBD) RecoMCTruthLinker:

- RecoMCTruthLink is supplemented with MCTruthRecoLink to make it bi-directional in weight.
- Optionall The aim is that the linking should be  $\frac{1}{2}$  and from both complete in both directions, ie. not just IBD version, but not u right in 98 % of the cases, but always !

- **O** For neutrals, it links all true particles that contributes.
- ClusterMCTruthLink is supplemented with MCTruthClusterLink to make it bi-directional in weight.
- TrackMCTruthLink and MCTruthTrackLink is bi-directional in the weight definition.

 $\Omega$ 

 $(0,1)$   $(0,1)$   $(0,1)$   $(1,1)$   $(1,1)$   $(1,1)$   $(1,1)$   $(1,1)$   $(1,1)$   $(1,1)$   $(1,1)$   $(1,1)$   $(1,1)$   $(1,1)$   $(1,1)$   $(1,1)$   $(1,1)$   $(1,1)$   $(1,1)$   $(1,1)$   $(1,1)$   $(1,1)$   $(1,1)$   $(1,1)$   $(1,1)$   $(1,1)$   $(1,1)$   $(1,1$ 

- <span id="page-7-0"></span>• The idea: Cluster  $\leftrightarrow$  All particles hitting the calorimeters, and that contribute with at least one calo-hit to the cluster.
- The weights are
	- In one direction: E*calo*(from MCP *in this cluster*)/E*calo*(from MCP)
	- In the other: E*calo*(In cluster *from this MCP*)/E*calo*(In cluster)
- The part "all particles hitting the calorimeter" is tricky:
	-
	-
	- -

 $\Omega$ 

イロト イ押ト イヨト イヨト

- <span id="page-8-0"></span>• The idea: Cluster  $\leftrightarrow$  All particles hitting the calorimeters, and that contribute with at least one calo-hit to the cluster.
- The weights are
	- In one direction: E*calo*(from MCP *in this cluster*)/E*calo*(from MCP)
	- In the other: E*calo*(In cluster *from this MCP*)/E*calo*(In cluster)
- The part "all particles hitting the calorimeter" is tricky:
	- Back-scatters: Do they end up in the same cluster they came from ?
	- The dogma is that one can figure out that a particle started in the tracker by knowing that it's mother ended there.
	- Not! Non-destructive interactions: In Geant (but never in the generator) a particle might create new particles without disappearing. In this case, one must
		-

 $\Omega$ 

K ロ ▶ K 御 ▶ K 君 ▶ K 君 ▶ ○ 君

- <span id="page-9-0"></span>• The idea: Cluster  $\leftrightarrow$  All particles hitting the calorimeters, and that contribute with at least one calo-hit to the cluster.
- The weights are
	- In one direction: E*calo*(from MCP *in this cluster*)/E*calo*(from MCP)
	- In the other: E*calo*(In cluster *from this MCP*)/E*calo*(In cluster)
- The part "all particles hitting the calorimeter" is tricky:
	- Back-scatters: Do they end up in the same cluster they came from ?
	- The dogma is that one can figure out that a particle started in the tracker by knowing that it's mother ended there.
	- Not! Non-destructive interactions: In Geant (but never in the generator) a particle might create new particles without disappearing. In this case, one must
		-

 $\Omega$ 

K ロ ▶ K 御 ▶ K 君 ▶ K 君 ▶ ○ 君

- <span id="page-10-0"></span>• The idea: Cluster  $\leftrightarrow$  All particles hitting the calorimeters, and that contribute with at least one calo-hit to the cluster.
- The weights are
	- In one direction: E*calo*(from MCP *in this cluster*)/E*calo*(from MCP)
	- In the other: E*calo*(In cluster *from this MCP*)/E*calo*(In cluster)
- The part "all particles hitting the calorimeter" is tricky:
	- Back-scatters: Do they end up in the same cluster they came from ?
	- The dogma is that one can figure out that a particle started in the tracker by knowing that it's mother ended there.
	- Not! Non-destructive interactions: In Geant (but never in the generator) a particle might create new particles without disappearing. In this case, one must
		-

 $\Omega$ 

K ロ ▶ K 御 ▶ K 君 ▶ K 君 ▶ ○ 君

- <span id="page-11-0"></span>• The idea: Cluster  $\leftrightarrow$  All particles hitting the calorimeters, and that contribute with at least one calo-hit to the cluster.
- The weights are
	- In one direction: E*calo*(from MCP *in this cluster*)/E*calo*(from MCP)
	- In the other: E*calo*(In cluster *from this MCP*)/E*calo*(In cluster)
- The part "all particles hitting the calorimeter" is tricky:
	- Back-scatters: Do they end up in the same cluster they came from ?
	- The dogma is that one can figure out that a particle started in the tracker by knowing that it's mother ended there.
	- Not! Non-destructive interactions: In Geant (but never in the generator) a particle might create new particles without disappearing. In this case, one must

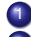

<sup>1</sup> Detect that this thing happened (and work around a bug in MOKKA)

<sup>2</sup> Use a set of tricks to figure out/guess if it happened in the tracker.

 $\Omega$ 

<span id="page-12-0"></span>Physics  $\Rightarrow$  Whizard  $\Rightarrow$  Parton shower  $\Rightarrow$  hadronisation  $\Rightarrow$  decays  $\Rightarrow$  Geant  $\Rightarrow ... \Rightarrow$  YOU

From MCParticles to Physics: TrueJet

- **To link further back, TrueJet joins hadrons from the final colour** neutrals to di-jets.
- The di-jet is split into two jets, connected to the final quarks.
- It follows the decay-chain of the primary hadrons, and assigns each of them to the jet of it's parent.
- The process continues from generated to simulated particles.
- Then the final quark is followed back through the parton-shower.
- Ultimately, the initial colour neutral is found.

The initial colour singlet is the closest one gets to the initial physics  $(W.Z.h...).$ 

 $\Omega$ 

 $(0.125 \times 10^{-14} \text{ m}) \times 10^{-14} \text{ m}$ 

<span id="page-13-0"></span>Idea: Since the history is created by Pythia: Re-create the Pythia arrays  $p$  and  $k$  from the MCParticle collection.

#### Fix parent-child relations:

- If the true particle is decayed in the generator, check if any of the children is created in simulation. If so, E and p will be inconsistent.
	- Promote parent to stable
	- Mark **all** children as created in simulation.
- <sup>2</sup> A CMShower should have two parents sometimes not the case. Fix that.
	- A partial fixup of this issue is already in the stdhep-reader. However, sometimes (mostly in 6-lepton events) it is wrong.
- Determine pairing initial particles
	- Easy for quarks, tricky for leptons.
- **4 tt is a mess and need special treatment.**

 $\Omega$ 

<span id="page-14-0"></span>Idea: Since the history is created by Pythia: Re-create the Pythia arrays  $p$  and  $k$  from the MCParticle collection.

- **•** Fix parent-child relations:
	- <sup>1</sup> If the true particle is decayed in the generator, check if any of the children is created in simulation. If so, E and p will be inconsistent. ⇒
		- Promote parent to stable
		- Mark **all** children as created in simulation.
	- <sup>2</sup> A CMShower should have two parents sometimes not the case. Fix that.
		- A partial fixup of this issue is already in the stdhep-reader. However, sometimes (mostly in 6-lepton events) it is wrong.
	- Determine pairing initial particles
		- Easy for quarks, tricky for leptons.
	- **4 tt is a mess and need special treatment.**

 $\Omega$ 

イロト イ押 トイラ トイラトー

<span id="page-15-0"></span>Idea: Since the history is created by Pythia: Re-create the Pythia arrays  $p$  and  $k$  from the MCParticle collection.

- **•** Fix parent-child relations:
	- <sup>1</sup> If the true particle is decayed in the generator, check if any of the children is created in simulation. If so, E and p will be inconsistent. ⇒
		- Promote parent to stable
		- Mark **all** children as created in simulation.
	- <sup>2</sup> A CMShower should have two parents sometimes not the case. Fix that.
		- A partial fixup of this issue is already in the stdhep-reader. However, sometimes (mostly in 6-lepton events) it is wrong.
	- Determine pairing initial particles
		- Easy for quarks, tricky for leptons.
	- **4 tt is a mess and need special treatment.**

 $\Omega$ 

<span id="page-16-0"></span>Idea: Since the history is created by Pythia: Re-create the Pythia arrays  $p$  and  $k$  from the MCParticle collection.

- **•** Fix parent-child relations:
	- <sup>1</sup> If the true particle is decayed in the generator, check if any of the children is created in simulation. If so, E and p will be inconsistent. ⇒
		- Promote parent to stable
		- Mark **all** children as created in simulation.
	- <sup>2</sup> A CMShower should have two parents sometimes not the case. Fix that.
		- A partial fixup of this issue is already in the stdhep-reader. However, sometimes (mostly in 6-lepton events) it is wrong.
	- <sup>3</sup> Determine pairing initial particles
		- Easy for quarks, tricky for leptons.
		- *tt* is a mess and need special treatment.

 $\Omega$ 

<span id="page-17-0"></span>Idea: Since the history is created by Pythia: Re-create the Pythia arrays  $p$  and  $k$  from the MCParticle collection.

- **•** Fix parent-child relations:
	- **1** If the true particle is decayed in the generator, check if any of the children is created in simulation. If so, E and p will be inconsistent. ⇒
		- Promote parent to stable
		- Mark **all** children as created in simulation.
	- <sup>2</sup> A CMShower should have two parents sometimes not the case. Fix that.
		- A partial fixup of this issue is already in the stdhep-reader. However, sometimes (mostly in 6-lepton events) it is wrong.
	- Determine pairing initial particles
		- Easy for quarks, tricky for leptons.
	- 4 *tt* is a mess and need special treatment.

 $\Omega$ 

イロト イ押ト イヨト イヨト ニヨ

- <span id="page-18-0"></span>Find hard leptons, if any and assign each one, and their decay-products and any FSR, to a jet.
- **Assign the ISR photons to one jet each.**
- Find "clusters" two quarks joined together into a bound state during the PS. Assign jets to the the decay products.
	- Normally: cluster  $\rightarrow$  one hadron. But they are created by two quarks  $\Rightarrow$  two jets assigned - one will often be empty !
- Find strings easy. Their descendants are hadrons, their first and last parents are final quarks.
- For clusters and strings: back-track to the initial hard system.
	- Following the quarks ignore the gluons.
	- If a final quark comes from a gluon-splitting  $\Rightarrow$  backtrack the gluon, but stop assigning the parents to jets. Note jet which jet radiated the gluon.

• During the back-tracking, note if inner bremsstrahlung occurred. • Add this photon to the jet that its parent [qua](#page-17-0)[rk](#page-19-0) [gi](#page-18-0)[v](#page-23-0)[e](#page-11-0)[s](#page-27-0) [r](#page-18-0)[i](#page-26-0)se [t](#page-12-0)[o.](#page-31-0)  $QQ$ 

- <span id="page-19-0"></span>Find hard leptons, if any and assign each one, and their decay-products and any FSR, to a jet.
- Assign the ISR photons to one jet each.
- Find "clusters" two quarks joined together into a bound state during the PS. Assign jets to the the decay products.
	- Normally: cluster  $\rightarrow$  one hadron. But they are created by two quarks  $\Rightarrow$  two jets assigned - one will often be empty !
- Find strings easy. Their descendants are hadrons, their first and last parents are final quarks.
- For clusters and strings: back-track to the initial hard system.
	- Following the quarks ignore the gluons.
	- If a final quark comes from a gluon-splitting  $\Rightarrow$  backtrack the gluon, but stop assigning the parents to jets. Note jet which jet radiated the gluon.

• During the back-tracking, note if inner bremsstrahlung occurred. • Add this photon to the jet that its parent [qua](#page-18-0)[rk](#page-20-0) [gi](#page-18-0)[v](#page-23-0)[e](#page-11-0)[s](#page-27-0) [r](#page-18-0)[i](#page-26-0)se [t](#page-12-0)[o.](#page-31-0)  $QQ$ 

- <span id="page-20-0"></span>Find hard leptons, if any and assign each one, and their decay-products and any FSR, to a jet.
- Assign the ISR photons to one jet each.
- Find "clusters" two quarks joined together into a bound state during the PS. Assign jets to the the decay products.
	- Normally: cluster  $\rightarrow$  one hadron. But they are created by two quarks  $\Rightarrow$  two jets assigned - one will often be empty !
- Find strings easy. Their descendants are hadrons, their first and last parents are final quarks.
- For clusters and strings: back-track to the initial hard system.
	- Following the quarks ignore the gluons.
	- If a final quark comes from a gluon-splitting  $\Rightarrow$  backtrack the gluon, but stop assigning the parents to jets. Note jet which jet radiated the gluon.

• During the back-tracking, note if inner bremsstrahlung occurred. • Add this photon to the jet that its parent [qua](#page-19-0)[rk](#page-21-0) [gi](#page-18-0)[v](#page-23-0)[e](#page-11-0)[s](#page-27-0) [r](#page-18-0)[i](#page-26-0)se [t](#page-12-0)[o.](#page-31-0)  $\Omega$ 

- <span id="page-21-0"></span>Find hard leptons, if any and assign each one, and their decay-products and any FSR, to a jet.
- Assign the ISR photons to one jet each.
- Find "clusters" two quarks joined together into a bound state during the PS. Assign jets to the the decay products.
	- Normally: cluster  $\rightarrow$  one hadron. But they are created by two quarks  $\Rightarrow$  two jets assigned - one will often be empty !
- Find strings easy. Their descendants are hadrons, their first and last parents are final quarks.
- For clusters and strings: back-track to the initial hard system.
	- Following the quarks ignore the gluons.
	- If a final quark comes from a gluon-splitting  $\Rightarrow$  backtrack the gluon, but stop assigning the parents to jets. Note jet which jet radiated the gluon.

• During the back-tracking, note if inner bremsstrahlung occurred. • Add this photon to the jet that its parent [qua](#page-20-0)[rk](#page-22-0) [gi](#page-18-0)[v](#page-23-0)[e](#page-11-0)[s](#page-27-0) [r](#page-18-0)[i](#page-26-0)se [t](#page-12-0)[o.](#page-31-0)  $QQ$ 

- <span id="page-22-0"></span>Find hard leptons, if any and assign each one, and their decay-products and any FSR, to a jet.
- Assign the ISR photons to one jet each.
- Find "clusters" two quarks joined together into a bound state during the PS. Assign jets to the the decay products.
	- Normally: cluster  $\rightarrow$  one hadron. But they are created by two quarks  $\Rightarrow$  two jets assigned - one will often be empty !
- Find strings easy. Their descendants are hadrons, their first and last parents are final quarks.
- For clusters and strings: back-track to the initial hard system.
	- Following the quarks ignore the gluons.
	- $\bullet$  If a final quark comes from a gluon-splitting  $\Rightarrow$  backtrack the gluon, but stop assigning the parents to jets. Note jet which jet radiated the gluon.

• During the back-tracking, note if inner bremsstrahlung occurred. • Add this photon to the jet that its parent [qua](#page-21-0)[rk](#page-23-0) [gi](#page-18-0)[v](#page-23-0)[e](#page-11-0)[s](#page-27-0) [r](#page-18-0)[i](#page-26-0)se [t](#page-12-0)[o.](#page-31-0)  $QQ$ 

- <span id="page-23-0"></span>Find hard leptons, if any and assign each one, and their decay-products and any FSR, to a jet.
- Assign the ISR photons to one jet each.
- Find "clusters" two quarks joined together into a bound state during the PS. Assign jets to the the decay products.
	- Normally: cluster  $\rightarrow$  one hadron. But they are created by two quarks  $\Rightarrow$  two jets assigned - one will often be empty !
- Find strings easy. Their descendants are hadrons, their first and last parents are final quarks.
- For clusters and strings: back-track to the initial hard system.
	- Following the quarks ignore the gluons.
	- $\bullet$  If a final quark comes from a gluon-splitting  $\Rightarrow$  backtrack the gluon, but stop assigning the parents to jets. Note jet which jet radiated the gluon.

• During the back-tracking, note if inner bremsstrahlung occurred.

• Add this photon to the jet that its parent [qua](#page-22-0)[rk](#page-24-0) [gi](#page-18-0)[v](#page-23-0)[e](#page-11-0)[s](#page-27-0) [r](#page-18-0)[i](#page-26-0)se [t](#page-12-0)[o.](#page-31-0)

 $\Omega$ 

- <span id="page-24-0"></span>For clusters and strings, assign the first generation hadrons to a jet induced by the final quark to which it is closest to in angle.
	- There is always two, and only two, quarks as immediate parents.
- Follow the decay-chain of each hadron, assigning any product to the same jet.
	- NB: Done to the end of the MCParticle parent-child chain.  $\Rightarrow$  Both generator and simulator particles assigned to jets.
- All particles (post-PS) that are leftover are from overlaid events, and are grouped together in a single jet.

 $\Omega$ 

イロト イ押ト イヨト イヨト

- <span id="page-25-0"></span>For clusters and strings, assign the first generation hadrons to a jet induced by the final quark to which it is closest to in angle.
	- There is always two, and only two, quarks as immediate parents.
- Follow the decay-chain of each hadron, assigning any product to the same jet.
	- NB: Done to the end of the MCParticle parent-child chain.  $\Rightarrow$  Both generator and simulator particles assigned to jets.
- All particles (post-PS) that are leftover are from overlaid events, and are grouped together in a single jet.

 $\Omega$ 

イロト イ押ト イヨト イヨト ニヨ

- <span id="page-26-0"></span>For clusters and strings, assign the first generation hadrons to a jet induced by the final quark to which it is closest to in angle.
	- There is always two, and only two, quarks as immediate parents.
- Follow the decay-chain of each hadron, assigning any product to the same jet.
	- NB: Done to the end of the MCParticle parent-child chain.  $\Rightarrow$  Both generator and simulator particles assigned to jets.
- All particles (post-PS) that are leftover are from overlaid events, and are grouped together in a single jet.

 $\Omega$ 

イロト イ押 トイラト イラト

# <span id="page-27-0"></span>TrueJet: Output Collections

TrueJet is a normal Marlin processor. The only parameters are the in/output collection names.

- Jets and ancestors
	- **TrueJets: (RecoParticles)**. getParticles gives all PFOs in the jet, getParticleIDs returns the type as
		- **1** string
		- <sup>2</sup> lepton
		- <sup>3</sup> cluster
		- <sup>4</sup> ISR
		- <sup>5</sup> overlay
	- FinalColorNeutrals : (RecoParticles). getEnergy etc. gives true values for the dijet from the final quarks. getParticles gives the TrueJets this colour-singlet gives rise to (always two).
		- For the beam jet it is the sum of the weight 1 MCParticles) .
	- InitialColorNeutrals: (RecoParticles)
		- If there are no gluon-induced jets: same a above.
		- If there are, it is the true values of all jets (gluon and quark) coming from the same initial quark pair.  $(0.123 \times 10^{-14} \text{ m}) \times 10^{-14} \text{ m} \times 10^{-14} \text{ m}$  $QQ$

#### <span id="page-28-0"></span>TrueJet: Output Collections

- **•** Relations:
	- TrueJetPFOLink : link from PFO:s to true jets
	- TrueJetMCParticleLink: link from jets to MCParticles. Meaning of the weight:
		- $\bullet$  0 in the parton-shower.
		- 1 stable to be used for eg. total E.
		- 2 un-stable.

This code is not the same as getGeneratorStatus, see above. For overlay particles, 30 is added to the weight. Summing MCPs with weight == 1 should always be correct - no double-counting or lost energy. Anything else is a bug !

 $\Omega$ 

イロト イ押ト イヨト イヨト ニヨ

#### <span id="page-29-0"></span>TrueJet: Output Collections

#### • Relations, continued:

- FinalElementonLink : points from FinalColorNeutrals to the parton (an MCParticle) at the end of the parton-shower that gives rise to the jet
- InitialElementonLink : points from an InitialColorNeutrals to the parton (an MCParticle) at the beginning of the parton-shower that gives rise to the jet.
- FinalNeutralLink: link from TrueJet to the final colour-neutral it comes from.
- **•** InitialColorNeutralLink: link from TrueJet to the initial colour-neutral it comes from.

 $\Omega$ 

イロト イ押ト イヨト イヨト

#### [TrueJet](#page-30-0) **[Output Collections](#page-30-0)**

#### <span id="page-30-0"></span>TrueJet: Usage

.

- To create, just do as any Marlin processor compile, add to MARLIN DLL, add the processor decription and call in the xml.
- To use the information in your processor, there is a helper class TrueJet\_Parser.
	- **.** Let your processor inherit TrueJet Parser. In the header:

```
.
         .
#include "TrueJet_Parser.h"
         .
         .
         .
class My_processor : public Processor , public TrueJet_Parser {
public:
    virtual Processor* newProcessor() { return new My processor : }
         .
         .
         .
    std::string get recoMCTruthLink(){ return recoMCTruthLink ; } ;
         .
         .
```
 $\Omega$ 

イロト イ押ト イヨト イヨト ニヨ

#### [TrueJet](#page-31-0) **[Output Collections](#page-31-0)**

# <span id="page-31-0"></span>TrueJet: Usage

#### **o** Then ...

- In the ctor of My processor, cut'n'paste calls to registerInputCollection for all the output collections from TrueJet - see README.
- Then in My\_processor::processEvent,

```
TrueJet Parser* tj= this ;tj->getall(evt);
```

```
Once done, add
```

```
if ( t ) delall(); }
```
at the end of My\_processor::processEvent, to avoid leaks.

**• There is an example processor** - Use TrueJet - that contains calls to all methods of TrueJet Parser.

 $\Omega$ 

イロト イ押 トイラト イラト・ラー

- <span id="page-32-0"></span>**• RecoMCTruthLinker and TrueJet are in** MarlinReco/Analysis
- . RecoMCTruthLinker is run in standard production, while TrueJet, which only needs DST-input, is not.
- **•** TrueJet is useful for disentangling effects of jet clustering from particle flow, from combinatorics, for detector effects.
- It is also useful for testing and developing overlay-removal and jet-clustering methods.
- **Status:** 
	- All Whizard generated event-types have been tested and works except  $\gamma\gamma$  (which has, however been successfully tested at the generator output level)
	- Right now, it does not work for 8-fermion samples from Physim all Whizard generated event-types have been tested and works.
- Another Truth-info processor in the works: TrueClusters, which connects un-confused calorimeter info to [it's](#page-31-0) [cr](#page-33-0)[e](#page-32-0)[ati](#page-35-0)[n](#page-31-0)[g](#page-32-0) [tr](#page-35-0)[u](#page-31-0)e [p](#page-35-0)[ar](#page-0-0)[ticl](#page-35-0)e.

- <span id="page-33-0"></span>**• RecoMCTruthLinker and TrueJet are in** MarlinReco/Analysis
- . RecoMCTruthLinker is run in standard production, while TrueJet, which only needs DST-input, is not.
- **•** TrueJet is useful for disentangling effects of jet clustering from particle flow, from combinatorics, for detector effects.
- It is also useful for testing and developing overlay-removal and jet-clustering methods.

Status:

- All Whizard generated event-types have been tested and works except  $\gamma\gamma$  (which has, however been successfully tested at the generator output level)
- Right now, it does not work for 8-fermion samples from Physim all Whizard generated event-types have been tested and works.
- Another Truth-info processor in the works: TrueClusters, which connects un-confused calorimeter info to [it's](#page-32-0) [cr](#page-34-0)[e](#page-32-0)[ati](#page-35-0)[n](#page-31-0)[g](#page-32-0) [tr](#page-35-0)[u](#page-31-0)e [p](#page-35-0)[ar](#page-0-0)[ticl](#page-35-0)e.

- <span id="page-34-0"></span>**• RecoMCTruthLinker and TrueJet are in** MarlinReco/Analysis
- . RecoMCTruthLinker is run in standard production, while TrueJet, which only needs DST-input, is not.
- **•** TrueJet is useful for disentangling effects of jet clustering from particle flow, from combinatorics, for detector effects.
- It is also useful for testing and developing overlay-removal and jet-clustering methods.
- Status:
	- All Whizard generated event-types have been tested and works except  $\gamma\gamma$  (which has, however been successfully tested at the generator output level)
	- Right now, it does not work for 8-fermion samples from Physim all Whizard generated event-types have been tested and works.

Another Truth-info processor in the works: TrueClusters, which connects un-confused calorimeter info to [it's](#page-33-0) [cr](#page-35-0)[e](#page-32-0)[ati](#page-35-0)[n](#page-31-0)[g](#page-32-0) [tr](#page-35-0)[u](#page-31-0)e [p](#page-35-0)[ar](#page-0-0)[ticl](#page-35-0)e.

- <span id="page-35-0"></span>**• RecoMCTruthLinker and TrueJet are in** MarlinReco/Analysis
- . RecoMCTruthLinker is run in standard production, while TrueJet, which only needs DST-input, is not.
- **•** TrueJet is useful for disentangling effects of jet clustering from particle flow, from combinatorics, for detector effects.
- It is also useful for testing and developing overlay-removal and jet-clustering methods.
- Status:
	- All Whizard generated event-types have been tested and works except  $\gamma\gamma$  (which has, however been successfully tested at the generator output level)
	- Right now, it does not work for 8-fermion samples from Physim all Whizard generated event-types have been tested and works.
- **Another Truth-info processor in the works: TrueClusters, which** connects un-confused calorimeter info to [it's](#page-34-0) [cr](#page-35-0)[e](#page-32-0)[ati](#page-35-0)[n](#page-31-0)[g](#page-32-0) [tr](#page-35-0)[u](#page-31-0)e [p](#page-35-0)[ar](#page-0-0)[ticl](#page-35-0)e,  $\sim$